# 300-635<sup>Q&As</sup>

Automating and Programming Cisco Data Center Solutions (DCAUTO)

### Pass Cisco 300-635 Exam with 100% Guarantee

Free Download Real Questions & Answers **PDF** and **VCE** file from:

https://www.leads4pass.com/300-635.html

100% Passing Guarantee 100% Money Back Assurance

Following Questions and Answers are all new published by Cisco Official Exam Center

Instant Download After Purchase

100% Money Back Guarantee

😳 365 Days Free Update

Leads4Pass

800,000+ Satisfied Customers

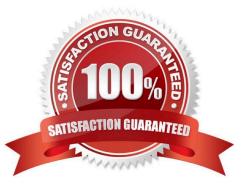

## Leads4Pass

#### **QUESTION 1**

Which two benefits of using network configuration tools such as Ansible and Puppet to automate data center platforms are valid? (Choose two.)

- A. consistency of systems configuration
- B. automation of repetitive tasks
- C. ability to create device and interface groups
- D. ability to add VLANs and routes per device
- E. removal of network protocols such as Spanning Tree
- Correct Answer: AB

#### **QUESTION 2**

Which two statements apply to authentication when using the Cisco Intersight API? (Choose two.)

- A. Each API Key can be assigned specific roles but not privileges.
- B. Secret Key is only available at API Key creation time.
- C. An API Key is composed of a Key ID and Secret Key.
- D. The user credentials for the cisco.com accounts are shared with the Cisco Intersight Web Service.
- E. An API Key is composed of a keyld and sessionCookie.

Correct Answer: BD

Reference: https://community.cisco.com/t5/data-center-documents/intersight-api-overview/ta-p/3651994

#### **QUESTION 3**

A set of automation scripts work with no issue from a local machine, but an experiment needs to take place with a new package found online. How is this new package isolated from the main code base?

A. Add the new package to your requirements.txt file.

- B. Create a new virtual machine and perform a pip install of the new package.
- C. Perform a pip install of the new package when logged into your local machine as root.
- D. Create a new virtual environment and perform a pip install of the new package.

Correct Answer: D

### Leads4Pass

**Devnet Training** 

#### **QUESTION 4**

Which programming language are the Cisco UCS Director custom workflow tasks written in?

A. C++

B. Python

C. Java

D. Cloupia Script

Correct Answer: B

#### **QUESTION 5**

Refer to the exhibit.

```
from acitoolkit.acitoolkit import (
   AppProfile, BridgeDomain, Context,
   EPG, Session, Subnet, Tenant
)
def create tenant():
    session = Session(
        "https://apic", "admin", "ciscopsdt"
    )
    session. login()
   my tenant = Tenant ("DevNet Tenant")
   my vrf = Context ("DevNet VRF", my tenant)
   my bd = BridgeDomain("DevNet BD", my tenant)
   my bd.add context (my vrf)
   my subnet = Subnet ("DevNet Subnet", my bd)
   my subnet.set scope("public")
   my subnet.set addr("10.10.10.1/24")
   my app = AppProfile("DevNet App", my tenant)
   my epg = EPG("DevNet EPG", my app)
   my epg.add bd(my bd)
    session.push to apic(
        my tenant.get url(),
       my_tenant.get json())
   name == ' main create ':
if
    create tenant()
```

Which two actions does this Python code perform with the Cisco ACI? (Choose two.)

A. It creates a subnet "DevNet\_Subnet" inside VRF "DevNet\_VRF" located in ACI tenant "DevNet\_Tenant" and sets the scope to "private".

B. It creates a subnet "DevNet\_Subnet" inside AppProfile "DevNet\_App" located in ACI tenant "DevNet\_Tenant" and sets the network address to "10.10.10.1/24".

C. It creates an EPG "DevNet\_EPG" inside AppProfile "DevNet\_App" located in ACI tenant "DevNet\_Tenant" and link

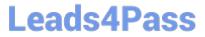

the EPG with BridgeDomain "DevNet\_BD".

D. It creates a subnet "DevNet\_Subnet" inside VRF "DevNet\_VRF" located in ACI tenant "DevNet\_Tenant" and sets the network address to "10.10.10.1/24".

E. It creates an EPG "DevNet\_EPG" inside VRF "DevNet\_VRF" located in ACI tenant "DevNet\_Tenant" and link the EPG with BridgeDomain "DevNet\_BD".

Correct Answer: CE

<u>300-635 PDF Dumps</u>

300-635 Study Guide

300-635 Exam Questions